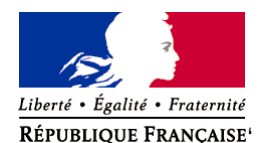

Ministère chargé de l'environnement

**Demande d'examen au cas par cas préalable à la réalisation éventuelle d'une évaluation environnementale** 

**Article R. 122-3 du code de l'environnement**

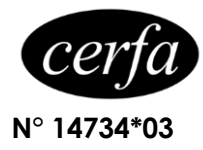

*Ce formulaire sera publié sur le site internet de l'autorité environnementale Avant de remplir cette demande, lire attentivement la notice explicative*

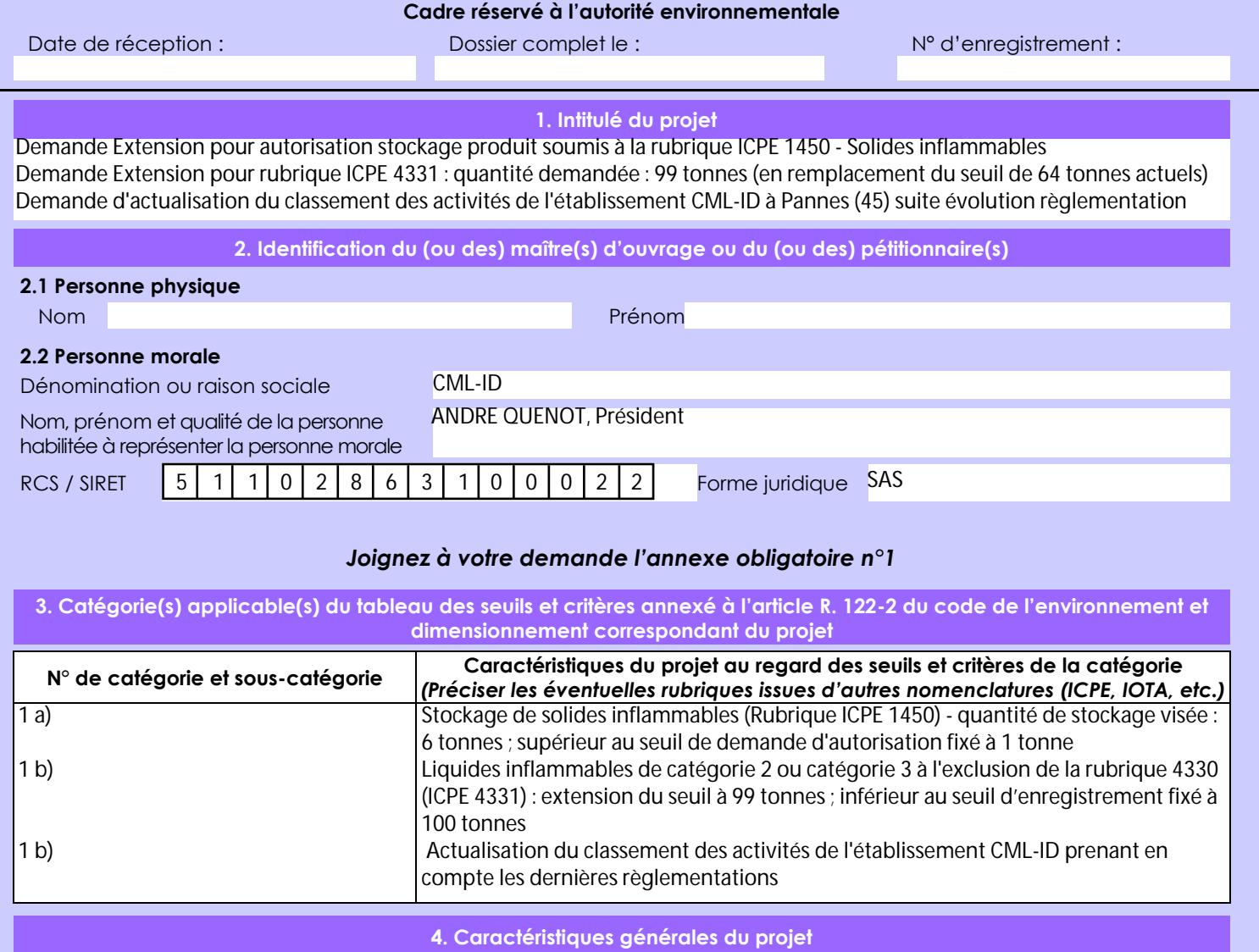

*Doivent être annexées au présent formulaire les pièces énoncées à la rubrique 8.1 du formulaire*

# **4.1 Nature du projet, y compris les éventuels travaux de démolition**

Demande d'extension du seuil pour la rubrique ICPE 4331 : quantité demandée 99 tonnes - pas de modification du niveau de classement : classement DC : Déclaration avec contrôle périodique

Demande d'autorisation pour le stockage de Solides inflammables (rubrique ICPE 1450), quantité demandée de 6 tonnes qui vise à pouvoir répondre favorablement et rapidement aux demandes des centres de santé (hôpitaux, laboratoires de biologie médicale, etc.) concernant la distribution de produits d'hygiène et de désinfection ; exemple : lingettes hydroalcooliques. La crise sanitaire a fortement modifié le marché des lingettes hydroalcooliques qui sont maintenant devenues des dispositifs indispensables dans la prise en charge des patients et l'accueil du public.

Le projet n'induit aucune modification/extension « physique » du bâtiment : pas de travaux nécessaire ; le projet porte uniquement sur une modification des quantités et produits stockés au sein des locaux existants.

La loi n° 78-17 du 6 janvier 1978 relative à l'informatique, aux fichiers et aux libertés s'applique aux données nominatives portées dans ce formulaire. Elle garantit un droit d'accès et de rectification pour ces données auprès du service destinataire.

### **4.2 Objectifs du projet**

La demande d'autorisation vise à pouvoir stocker les produits soumis à la rubriques ICPE 1450 afin d'optimiser les flux logistiques. L'objectif est de pouvoir répondre aux contraintes actuelles des centres de santé avec une mise à disposition et une livraison des produits dans un délai de 24 à 48 heures.

Les produits principalement concernés sont les lingettes hydroalcooliques en emballage unitaire. La crise sanitaire du COVID-19 a fortement modifié l'usage des lingettes hydroalcooliques en emballage unitaire au sein des centres de santé et autres services accueillant du public ; ces produits sont devenus d'usage fréquents. Cette évolution implique d'adapter en conséquence le circuit de distribution : augmentation importante des stocks au niveau des distributeurs.

#### **4.3 Décrivez sommairement le projet 4.3.1 dans sa phase travaux**

Phase préparatoire :

Vérification de la conformité du bâtiment vis à vis des spécificités liés au stockage de produits soumis à la rubrique ICPE 1450 (cf.Annexe8-202202-emplacement\_CML-ID )

\* Pas de modification/extension à apporter au bâtiment

Définition de la zone de stockage des produits soumis à la rubrique ICPE 1450 : zone de stockage au sein du Local de produits dangereux.

Identification des zones (cf. Annexe2-202202-emplacement\_ICPE-rubrique 1450-Plan de stockage et Annexe3-202202-emplacement\_ICPE-rubrique 1450-Zone dédiée) \* zone de stockage au sein du Local de produits dangereux (protection incendie mousse haut foisonnement)

Paramétrage des zones de stockage des produits soumis à la rubrique ICPE 1450 au sein de l'ERP : zone dédiée au sein du Local de produits dangereux : local avec murs et portes coupe-feu, extinction par mousse à haut foissement

# **4.3.2 dans sa phase d'exploitation**

Phase d'exploitation :

- Décision de référencement d'un nouveau produit soumis ou non à ICPE : récupération de la FDS si existante, paramétrage des renseignements règlementaires sur l'ERP : ICPE, n° CAS, % n° CAS, code ONU, phrases de danger, etc.

- Réception des produits soumis à ICPE 1450
- Affectation par l'ERP de la zone de stockage dédiée

- Stockage physique des produits dans la zone dédiée : enregistrement des zones de stockage et des quantités disponibles au sein de l'ERP de l'entreprise

- \* Suivi en continu des stocks disponibles par le service logistique
- \* Indicateur "ICPE" suivi mensuellement par rubrique par le service Qualité-Conformité Règlementaire
- Préparation des colis dans le respect de l'ADR : identification des colis si besoin, calcul des seuils ADR, etc.
- Transport par un prestataire externe des produits dans le respect de l'ADR

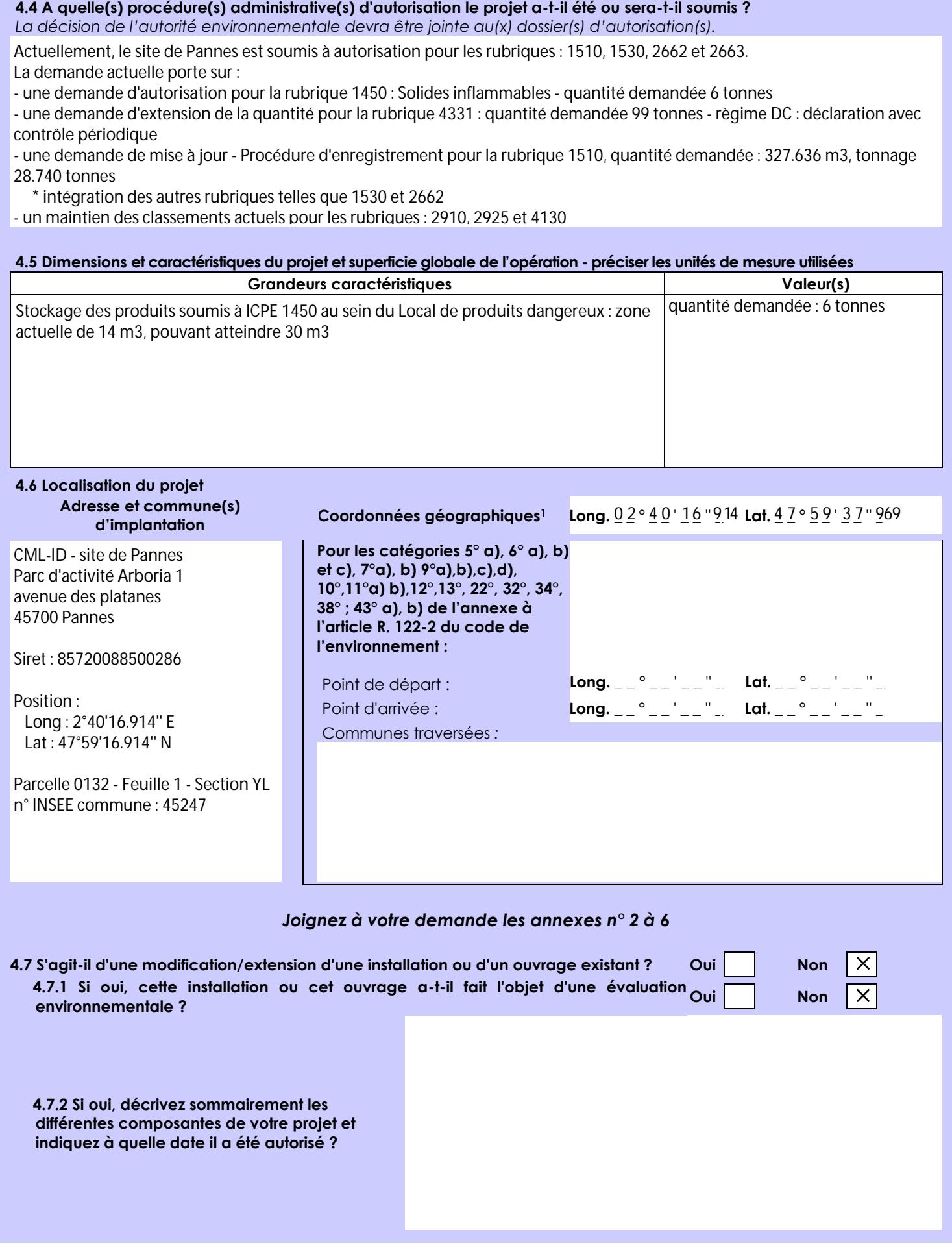

 $\overline{a}$ 

<sup>1</sup> Pour l'outre-mer, voir notice explicative

Afin de réunir les informations nécessaires pour remplir le tableau ci-dessous, vous pouvez vous rapprocher des services instructeurs, et vous référer notamment à l'outil de cartographie interactive CARMEN, disponible sur le site de chaque direction régionale.

Le site Internet du ministère en charge de l'environnement vous propose, dans la rubrique concernant la demande de cas par cas, la liste des sites internet où trouver les données environnementales par région utiles pour remplir le formulaire.

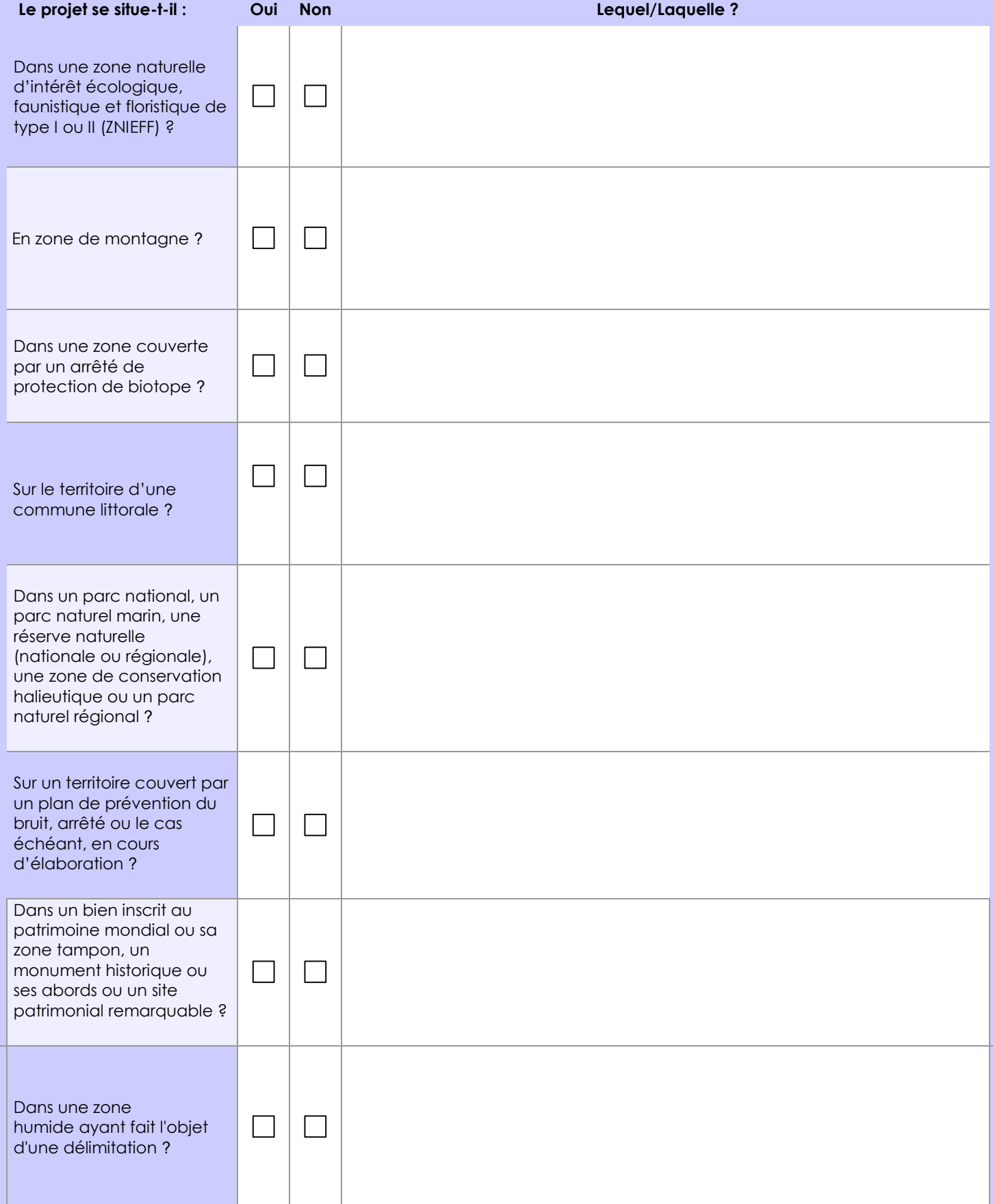

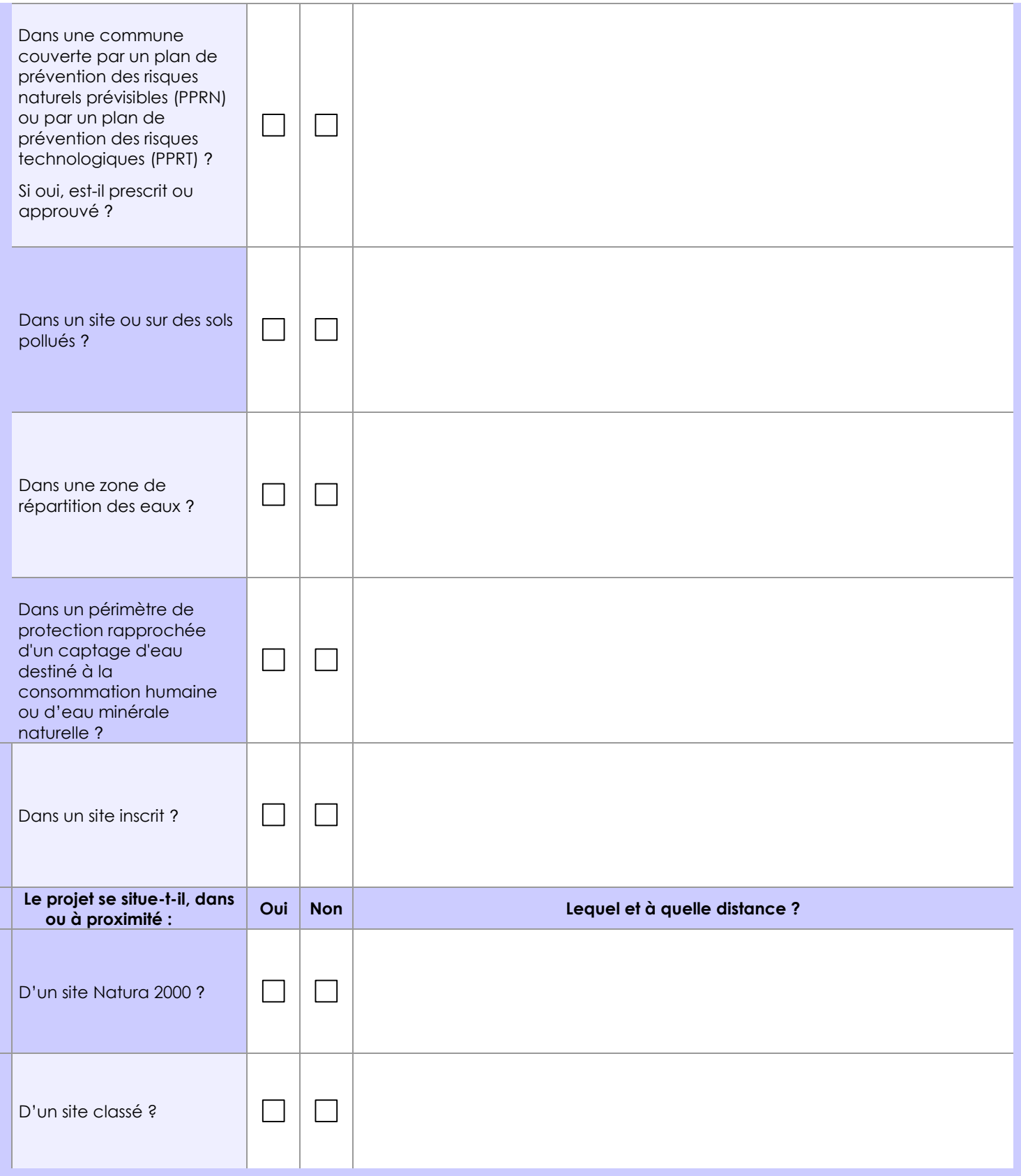

# **6.1 Le projet envisagé est-il susceptible d'avoir les incidences notables suivantes ?**

Veuillez compléter le tableau suivant :

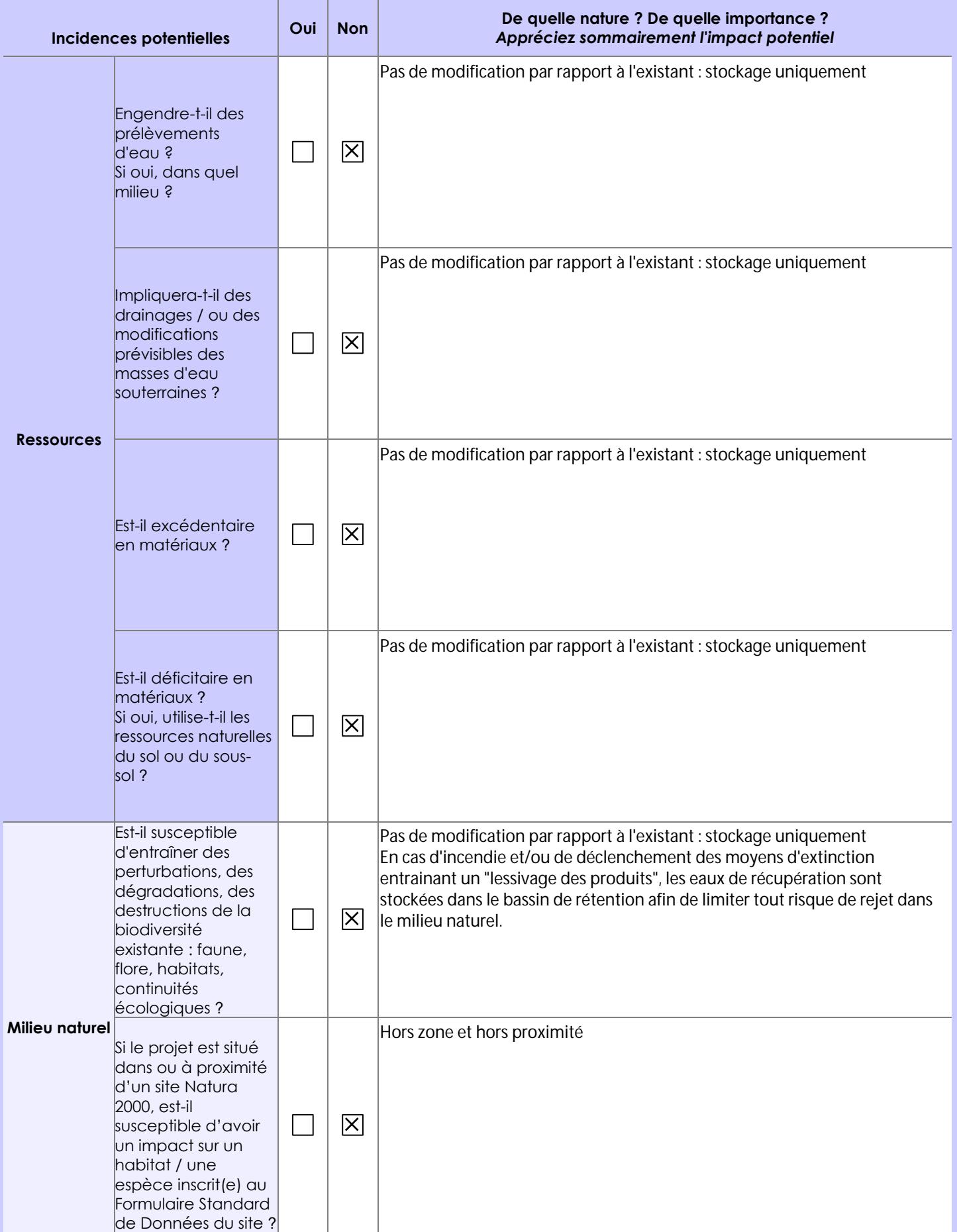

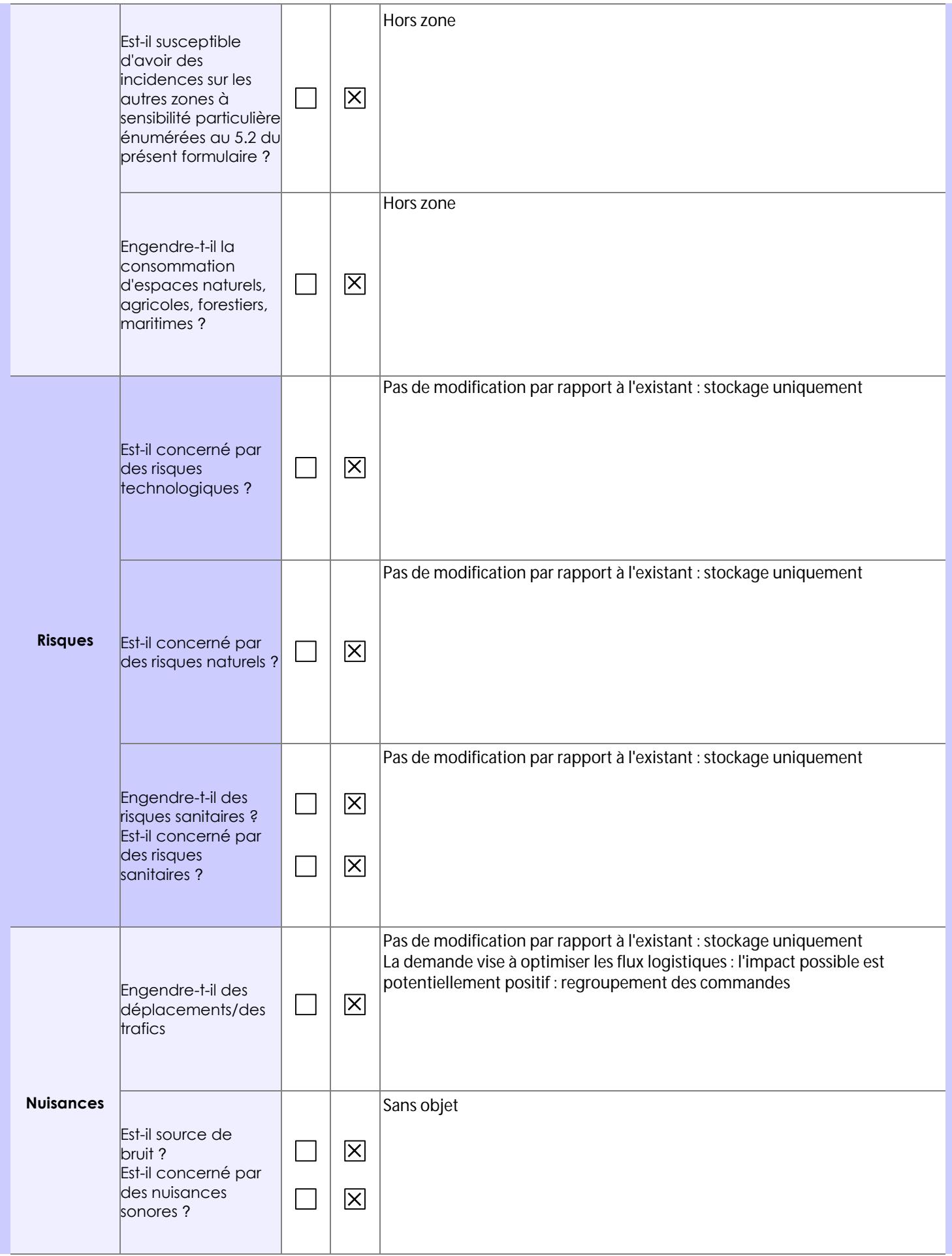

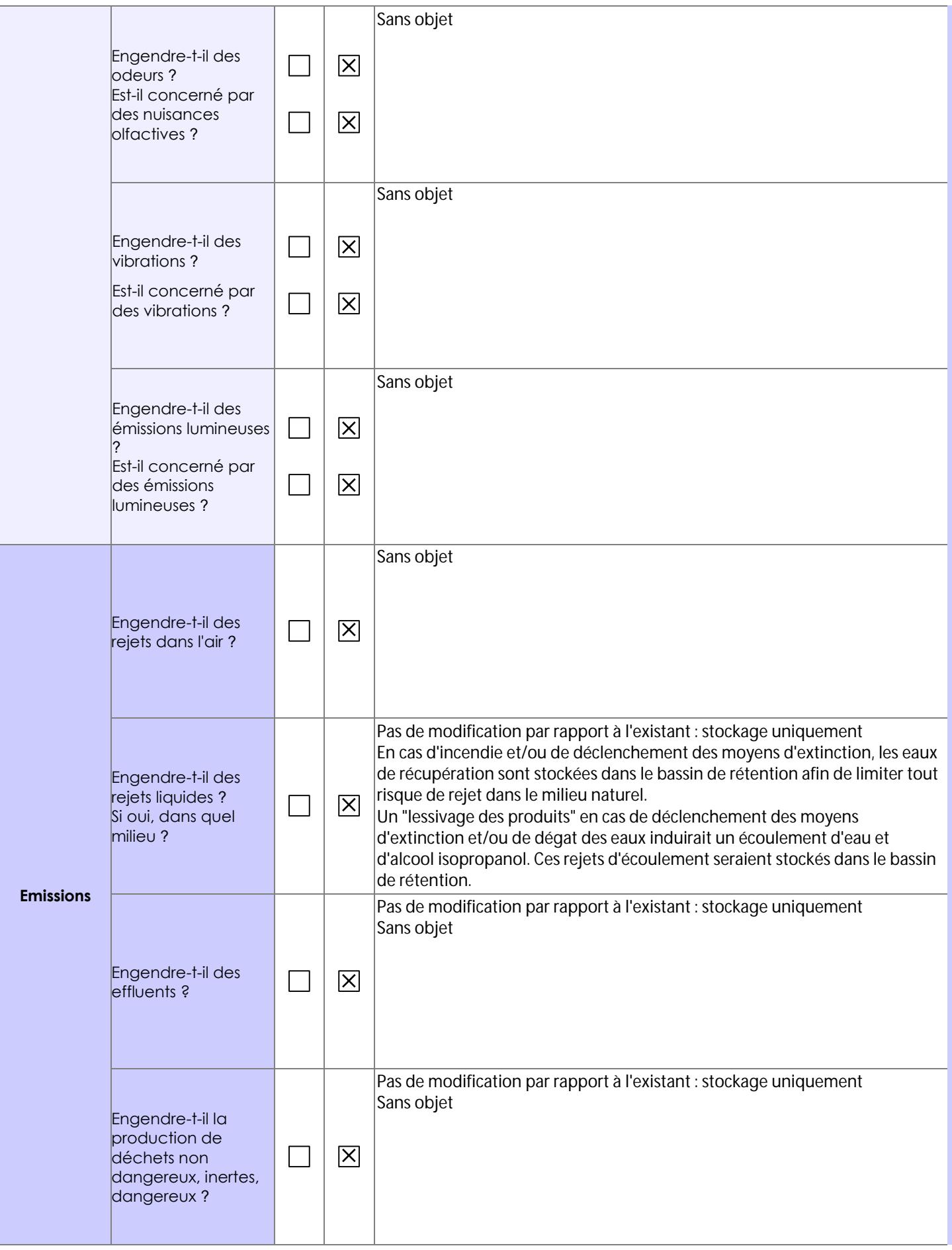

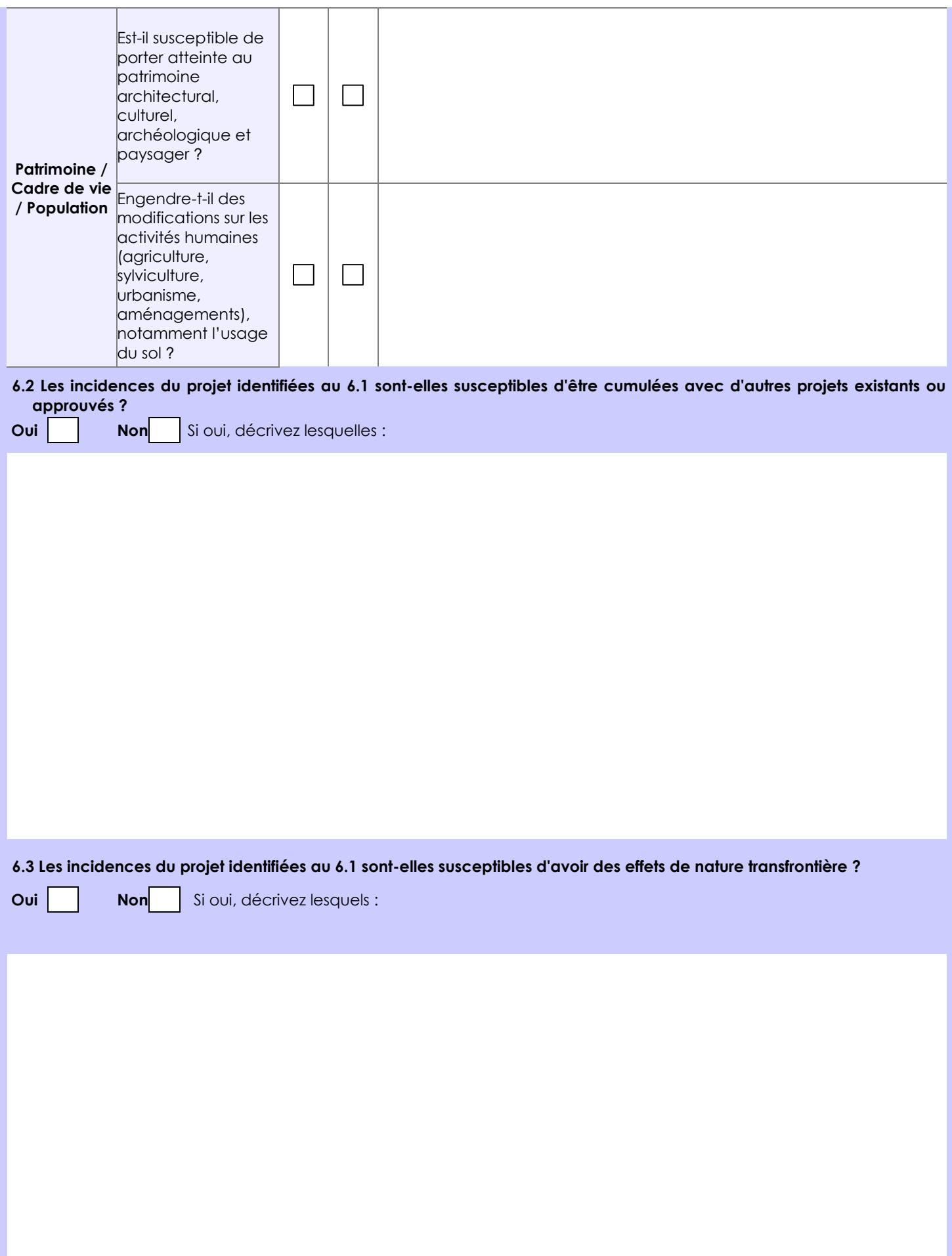

## **6.4 Description, le cas échéant, des mesures et des caractéristiques du projet destinées à éviter ou réduire les effets négatifs notables du projet sur l'environnement ou la santé humaine (pour plus de précision, il vous est possible de joindre une annexe traitant de ces éléments) :**

Cf. Annexe5-202202\_Analyse-rubrique 1450

Le projet vise à permettre le stockage de solides inflammables soumis à la rubrique ICPE 1450, les risques principaux sont : incendie et "lessivage des produits" lors du déclenchement des moyens d'extinction et/ou dégat des eaux.

Le bâtiment est adapté au stockage de produit dangereux : mur et porte coupe-feu REI 120, bassin de rétention de 3602 m3 utile, moyens d'extinction, ...

Une zone dédiée est prévue pour le stockage des produits soumis à ICPE 1450 : au sein du Local de produits dangereux.

En cas d'incendie et/ou de déclenchement des moyens d'extinction, les eaux de récupération sont stockées dans le bassin de rétention afin de limiter tout risque de rejet dans le milieu naturel.

Un "lessivage des produits" en cas de déclenchement des moyens d'extinction et/ou de dégat des eaux induirait un écoulement d'eau et d'alcool isopropanol. Ces rejets d'écoulement seraient stockés dans le bassin de rétention.

# **7. Auto-évaluation (facultatif)**

Au regard du formulaire rempli, estimez-vous qu'il est nécessaire que votre projet fasse l'objet d'une évaluation environnementale ou qu'il devrait en être dispensé ? Expliquez pourquoi.

Actuellement le site de CML-ID - Pannes est soumis, dans l'attente d'une évolution du classement, à autorisation pour les rubriques 1510, 1530, 2662 et 2663.

Du fait de son classement, le site dispose des équipements de sécurité adapté au stockage de solides inflammables (rubrique ICPE 1450), notamment un local spécifique pour les produits dangereux (extinction par mousse à haut foisonnement). Le stockage de solide inflammables implique une évolution limitée du fonctionnement actuel du site. Les produits concernés font l'objet d'un stockage dans une zone spécifique permettant de limiter le risque d'incendie, qui reste le risque principal.

L'évolution "limitée" demandée ne nous semble pas nécessiter une évaluation préalable à l'autorisation

### **8. Annexes**

**Prima** 

## **8.1 Annexes obligatoires**

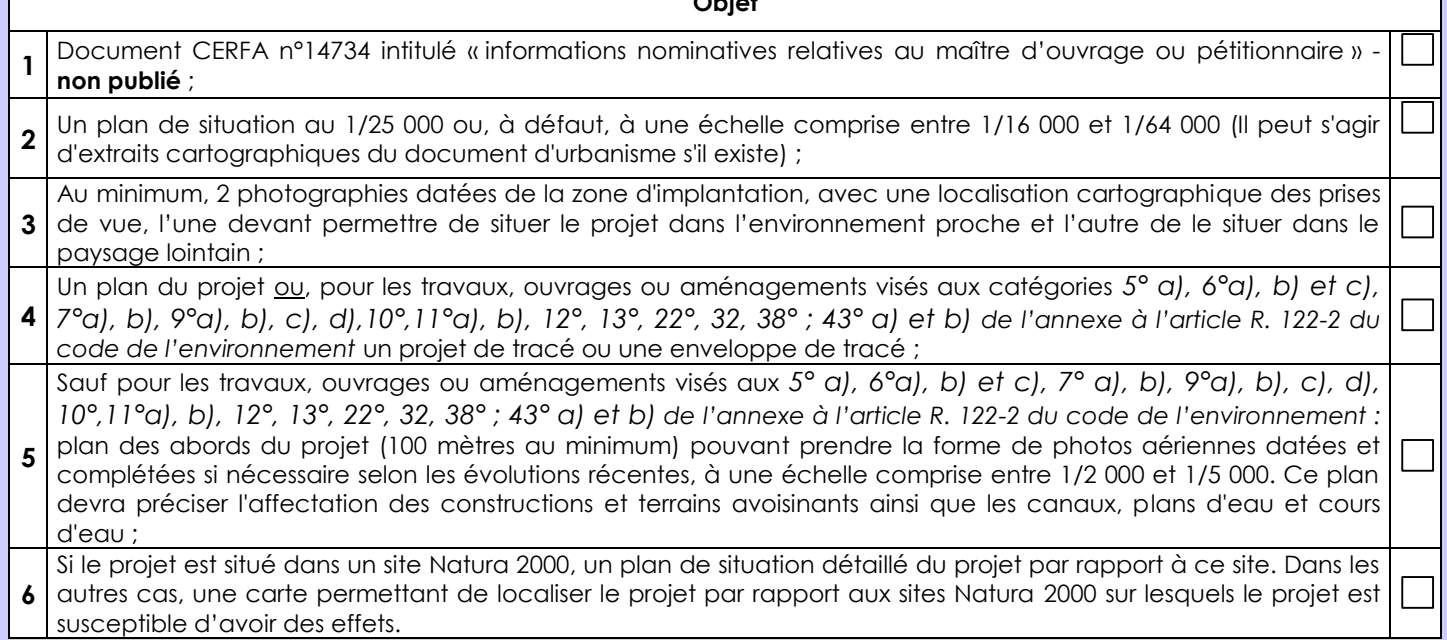

## **8.2 Autres annexes volontairement transmises par le maître d'ouvrage ou pétitionnaire**

Veuillez compléter le tableau ci-joint en indiquant les annexes jointes au présent formulaire d'évaluation, ainsi que les parties auxquelles elles se rattachent

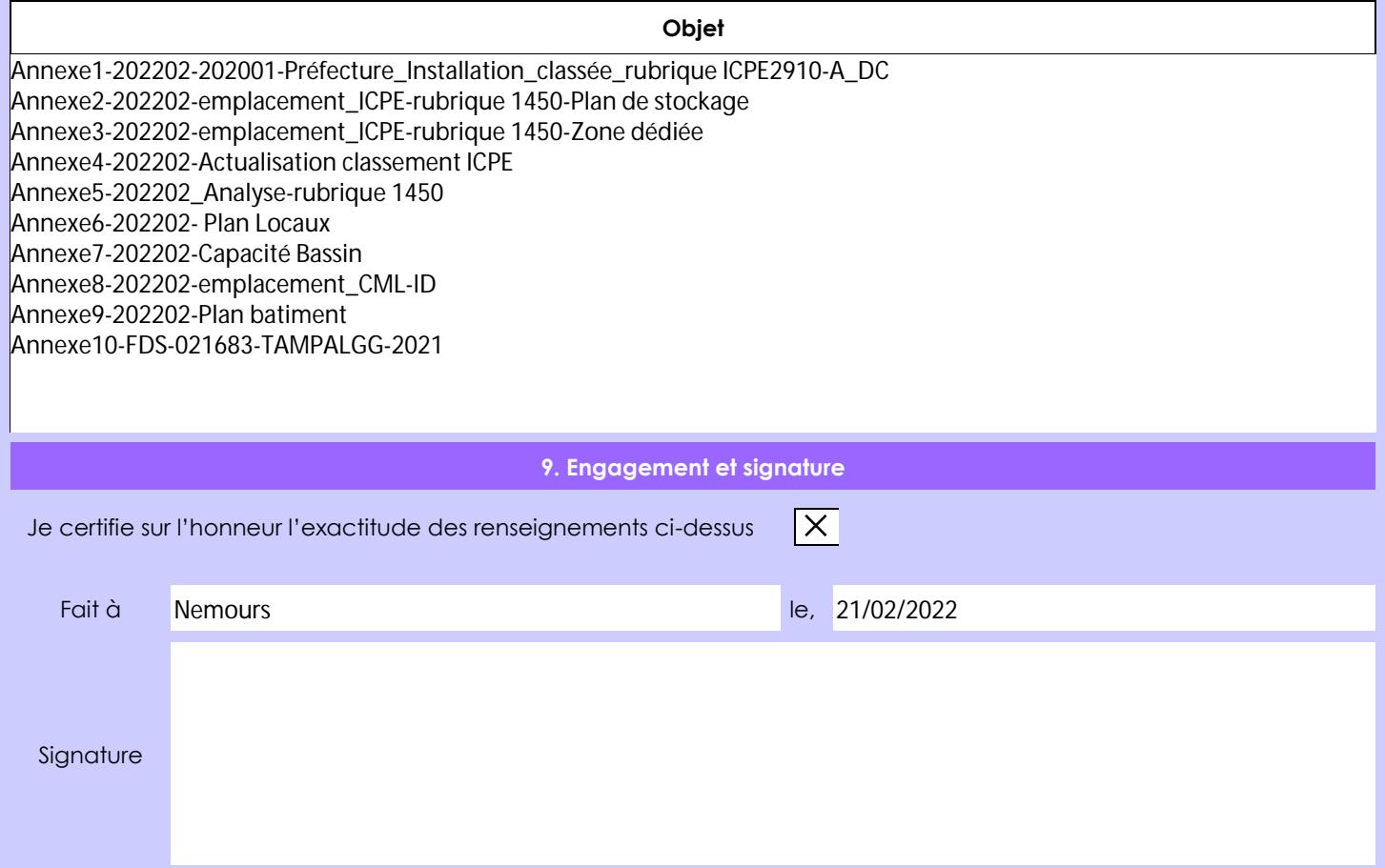